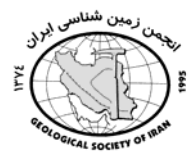

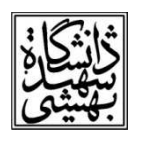

## مطالعات سنگشناسي، ژئوشيمي و منشاء ماگمايي سنگ هاي خرومي منطقه دربند (مِنوبِ شَرق نياسر)

محمد سياسي'\* ، راضيه محمدي ` ۱ \* دانشجو ی کار شناسی ارشد، ، دانشگاه آز اد اسلامی واحد آشتیان، گروه زمین شناسی، آشتیان، sepasimohammad@yahoo.com ۲ دکترای تخصصی پترولوژی،هیئت علمی دانشگاه آزاد اسلامبواحد آشتیان،گروه زمین شناسی، آشتیان، Mohammadi@aiau.ac.ir

## چکیده

منطقه مورد مطالعه در جنوب شرق شهر نیاسر و در منطقه دربند ( جنوب شرق نیاسر ) واقع شده است. توده آذرین خروجی منطقه در بند شهر نیاسر شامل سنگ های تراکیت، تراکی آندزیت و آندزیت می باشد.کانی های اصلی شامل پلازیوکلاز، آمفیبول و پیروکسن استو کانی های فرعی شامل فلدسپات آلکالن، بیوتیت و کوارتز می باشد.عمده ترین دگرسانی هایی که منطقه را تحت تأثیر قرار داده شامل سریسیتی شدن، رسی شدن ، کلریتی شدن و کربناتی شدن می باشد. روندهای تغییرات عناصر اصلی در نمودارهای هارکر بیانگر تبلور تفریقی کانیهای سازنده، طی مراحل مختلف تبلور ماگما میباشد. نمودار تعیین سری های ماگمایی نشان می دهد که همه نمونه ها در محدوده ساب آلکالن قرا گرفته که همگی دارای ماهیت کالکوآلکالن می باشند. نمونه ها بر اساس میزان K2O در محدوده های کالکوآلکالن تا کالکوآلکالن پر پتاسیم قرار گرفته اند همچنین نمونه ها در محدوده های متاآلومین و پرآلومین قرار گرفته اند. نمونه ها در نمودار محیط تکتونیکی در محدوده های بازالت های کالکوآلکالن قرار گرفته اند.

> واژه های کلیدی: نیاسر، دربند، تراکیت، تراکی آندزیت،آندزیت، ۱- مقدمه :

منطقه مورد مطالعه در جنوب شرق شهر نياسر (منطقه دربند) و با مختصات جغرافيايي/٣٣٥٥٣ تا /٣٣٥٥٣ عرض شمالی و ۵۱°۰۱ تا ۵۱°۵۱ طول شرقی واقع شده است. منطقه مورد مطالعه بخشی از پهنه ایران مرکزی و کمربند ماگمایی ارومیه -دختر محسوب می شود. سنگ های اًتشفشانی خروجی دارای ترکیب تراکیت، تراکی آندزیت و آندزیت است. در این منطقه بررسیها و تحقیقات زیادی انجام شد که به اختصار می-توان به نقشه زمین شناسی ۱:۲۵۰۰۰۰ کاشان (قندچی، م، ۱۳۷۰) و نقشه زمین شناسی ۱:۱۰۰۰۰۰ کاشان (رادفر، ج، ۱۹۹۳) و همچنین پایان نامه های کارشناسی ارشد در سال های اخیر ارائه شده اشاره کرد.

واحدهای سنگ شناسی منطقه  $\rm O_{1.0}^{\rm ch}$ ، وا $\rm O_{2.0}^{\rm d}$ ، وی  $\rm O_{3.0}^{\rm d}$ ، وی  $\rm O_{3.0}^{\rm d}$ ، وی  $\rm O_{4.0}^{\rm d}$ ، وی منطقه رخنمون یافته اند. پس از نمونه برداری از توده های آذرین خروجی تعداد ۵۰ مقطع نازک تهیه و مورد مطالعه پتروگرافی قرار گرفت. از این تعداد ۶ نمونه که دارای کمترین دگرسانی برای آزمایش به روش ICP-MAS و XRFارسال گر دید.